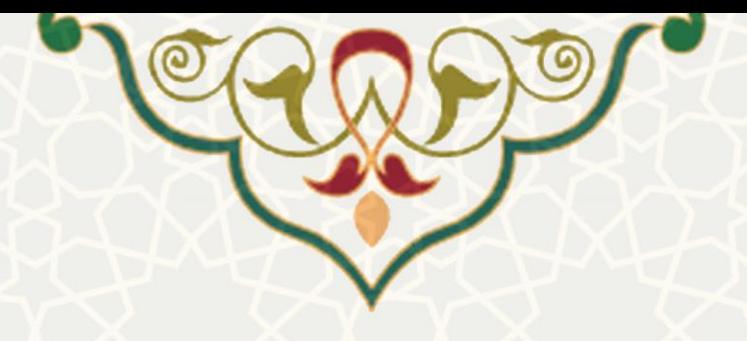

**<sup>s</sup>مدیریت نشریههای علمی**

نام سامانه: سامانه اطلاعات علمی دانشگاه (ساعد) **نام سامانه مرجع**: سامانههای دانشگاه فردوسی مشهد )سدف( **متولی**: معاونت پژوهشی دانشگاه **کاربران:** کارشناس امور پژوهشی دانشگاه

**تاریخ استقرار:** آبان 1401 **تاریخ آخرین توسعه:** آبان 1401 **تاریخ تهيه مستند:** آبان 1401 **توسعه و پشتيبانی:** اداره سامانههای کاربردی مرکز فناوری اطالعات و ارتباطات

**نسخه برنامه:** 1399 **مستندسازی کد:** خير **مستندسازی دادهها:** بله **امکان اجرای مستقل سامانه )مستقل از سامانههای سدف(:** خير

> **زبان برنامهنویسی:** PHP **پایگاه داده:** SQL My **فناوری:** LAMP

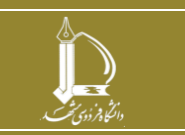

**مدیریت نشریههای علمی**

**h t t p : / / i c t . u m . a c . i r ارتباطات و اطالعات فناوری مرکز**

**صفحه 1 از 5**

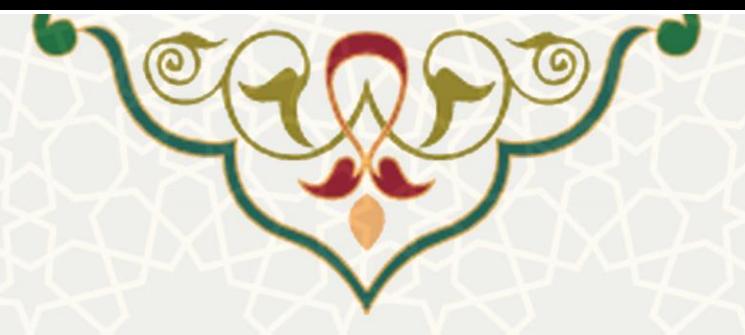

**-1 معرفی**

ایجاد امکان ثبت نشریههای علمی.

## **-2 ویژگیها**

مکانيزه شدن فرایند ثبت نشریههای علمی.

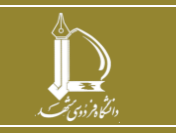

**مدیریت نشریههای علمی**

**صفحه 2 از 5**

h t t p : / / ic t . u m . a c . i r **ارتباطات و اطالعات فناوری مرکز**

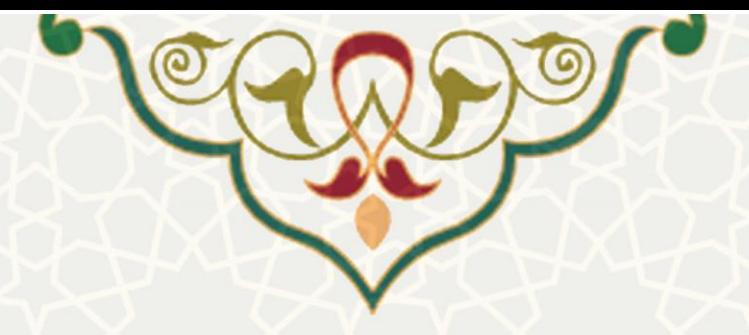

**-3 فرایندها**

**مدیریت نشریههای علمی**

کارشناس امور پژوهشی دانشگاه، برای دسترسی به این زیرسامانه باید در سامانه سدف، از طریق سامانه اطالعات علمی دانشگاه (ساعد)، به منوی مقالات رفته و گزینه مدیریت نشریههای علمی را انتخاب نماید (شکل ۳-۱).

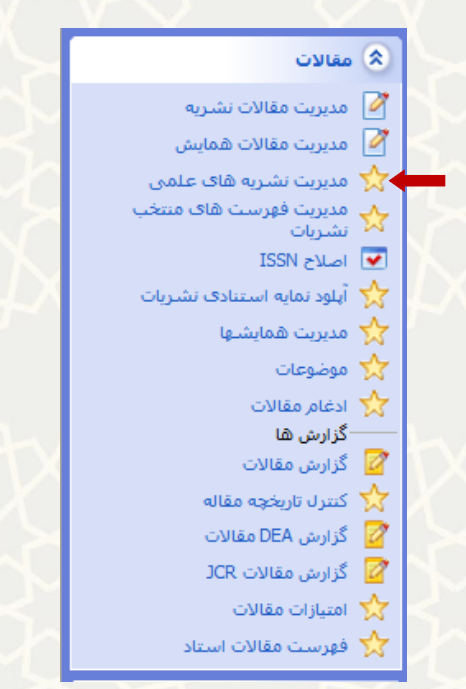

شکل ٣-١: مدیریت نشریههای علمی در زیر سامانه مقالات سامانه ساعد

<span id="page-2-0"></span>سپس ليست نشریههای علمی را مشاهده مینماید [\)شکل 2](#page-3-0)-3(.

اطلاعات نشریه الله علیه اطلاعات نشریه : ایجاد نشریه جدید : حذف اطالعات نشریه ثبت شده : ویرایش اطالعات نشریه [\)شکل 3](#page-3-1)-3( <mark>: عن</mark>ا مشاهده فهرست مقالات مربوطه به این مجله (شکل ۳-۴)

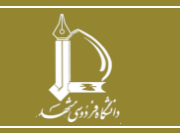

**مدیریت نشریههای علمی**

h t t p : / / ic t . u m . a c . i r **ارتباطات و اطالعات فناوری مرکز**

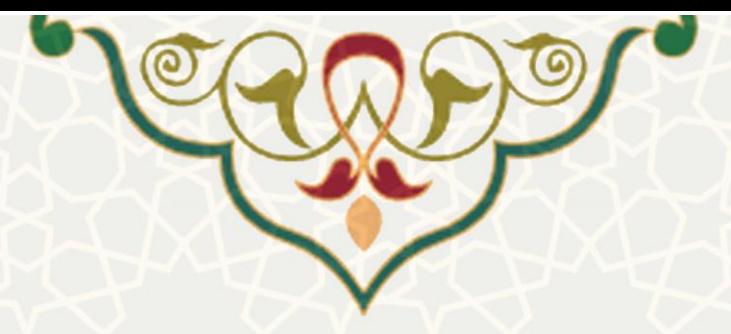

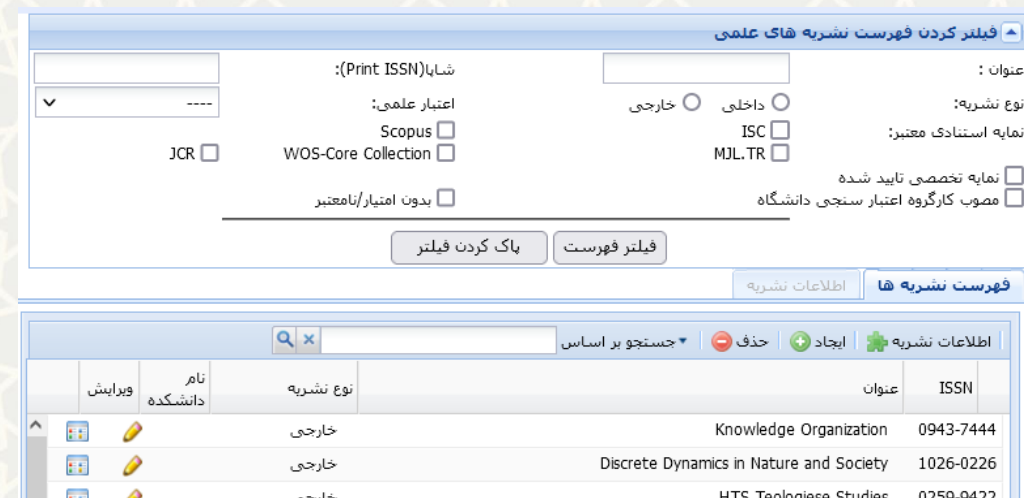

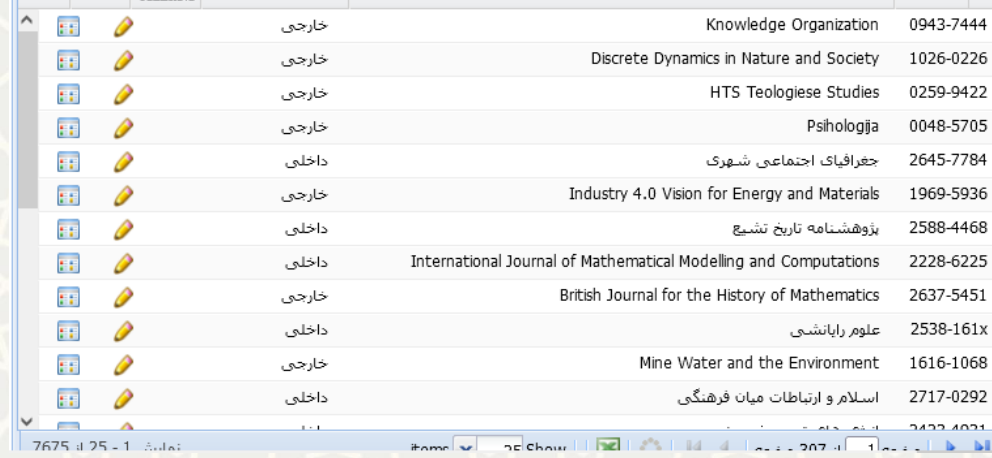

استنده است. استفاده استفاده استفاده استفاده استفاده استفاده استفاده استفاده استفاده استفاده استفاده استفاده اس<br>شکل ۳-۲: فهرست نشریههای علمی

<span id="page-3-0"></span>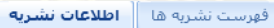

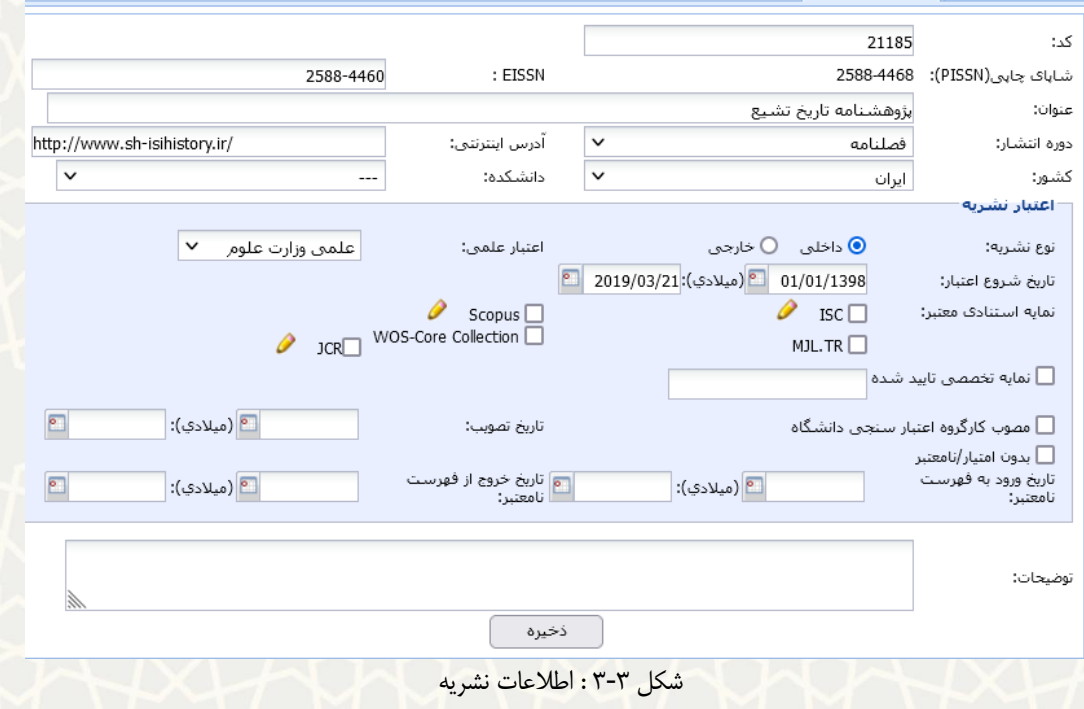

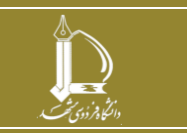

<span id="page-3-1"></span>**مدیریت نشریههای علمی**

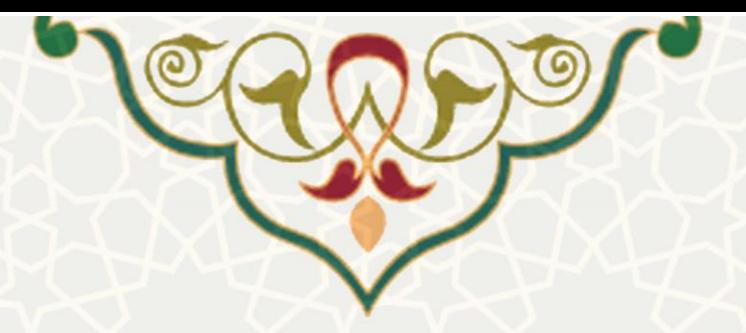

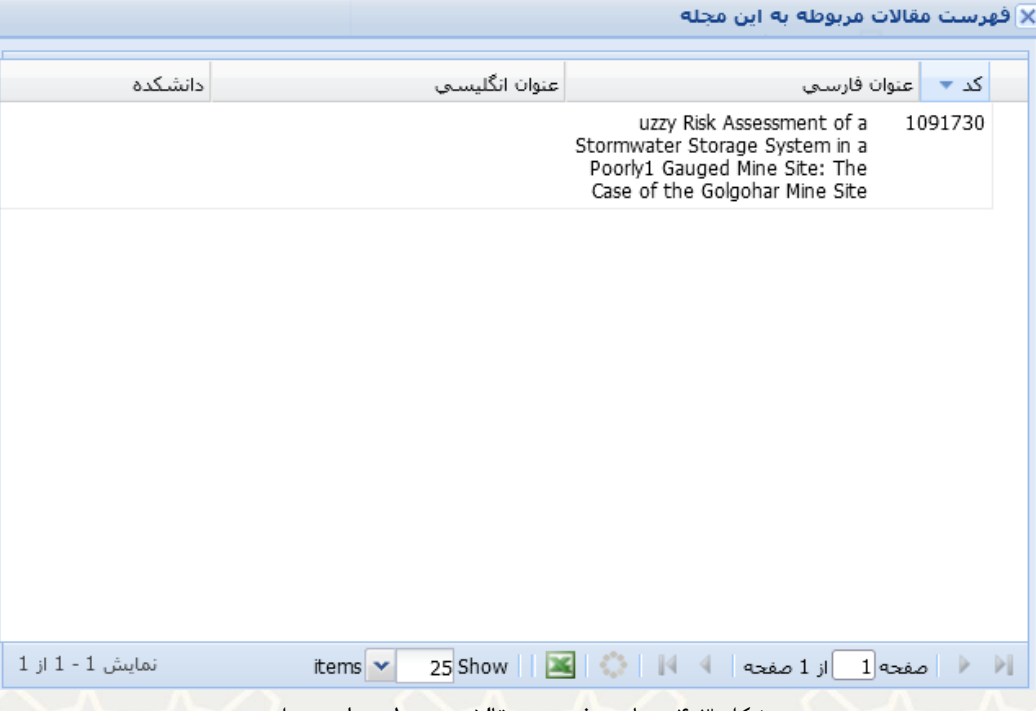

<span id="page-4-0"></span>شکل :4-3 مشاهده فهرست مقاالت مربوطه به این مجله

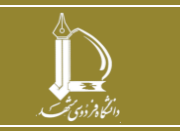

**مدیریت نشریههای علمی**

**صفحه 5 از 5**

h t t p : / / ic t . u m . a c . i r **ارتباطات و اطالعات فناوری مرکز**